## **3 Kondensatoren**

Dieses Kapitel ist kurz und einfach, aber wichtig. Kurz ist es, weil wir eine Menge an Vorarbeit geleistet haben.

## **Kondensator**

Zwei Elektroden, die durch ein Dielektrikum getrennt sind, haben eine *Kapazität.* Dabei kann das Dielektrikum durchaus Luft bzw. Vakuum sein. Dient die Anordnung speziell der Bereitstellung einer Kapazität in einer elektrischen Schaltung, so wird sie *Kondensator* genannt. Die Kapazität eines Kondensators ergibt sich aus den Abmessungen und der Permittivität. Für parallel ebene Platten gilt

 $C = \frac{\mathcal{E} A}{\sqrt{2\pi}}$  $a = \frac{\varepsilon A}{a}$   $Q = C U$  (3.1)

Die Verknüpfung von Kondensatoren bzw. Bauelementen, bei denen die Kapazität im Vordergrund steht, wird als *Kapazitätsnetzwerk* bezeichnet. Es hat große Bedeutung in der Technik, wenn bei sehr hochfrequenten Vorgängen die Widerstände und Induktivitäten eines Betriebsmittels zu vernachlässigen sind. Sprungartige Änderungen der Spannungen enthalten erheblich hochfrequente Anteile, so dass sich beispielsweise in einem Transformator Blitzspannungen im Innern entsprechend den Wicklungskapazitäten aufteilen.

Als Ersatzschaltung für einen Kondensator kann **Bild 3.1** dienen. Wichtigste Größe ist die Kapazität *C*. Häufig nicht zu vernachlässigen ist auch der Leitwert *G*, der durch die endliche Leitfähigkeit des Dielektrikums und die Polarisationsverluste entsteht. Diesen Teil der Ersatzschaltung hatten wir bereits in Bild 2.2 gezeigt. In Reihe dazu liegen ein Widerstand und eine Induktivität. Sie entstehen z. B. durch dünne Aluminiumfolien in dem Wickel eines Kondensators und sind so klein, dass sie im Allgemeinen vernachlässigt werden. Für hochfrequente Vorgänge ist die Wickelinduktivität jedoch von entscheidender Bedeutung. Ein Spannungssprung an den Klemmen der reinen Kapazität würde zu einem unendlich großen Strom führen. Aber die *L*-*R*-Reihenschaltung wirkt begrenzend. Dies ist ein Vorgriff auf Band 3, aber nur ein kleiner.

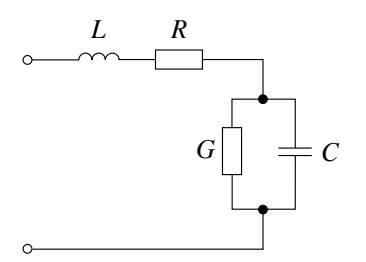

**Bild 3.1** Ersatzschaltung eines Kondensators

Im Folgenden wollen wir allein die Kapazität *C* des Kondensators betrachten, behalten aber die anderen Komponenten immer im Hinterkopf.

### **Parallelschaltung von Kondensatoren**

Denken wir uns zwei einander gegenüberliegende Elektroden, deren Flächen unterteilt sind  $(A = A_1 + A_2)$ . Die Teilflächen haben die Kapazitäten  $C_1$ und  $C_2$ .

$$
C_1 = \frac{\varepsilon}{a} A_1 \qquad C_2 = \frac{\varepsilon}{a} A_2
$$

Die Gesamtkapazität ergibt sich dann zu

$$
C = \frac{\varepsilon}{a} A = \frac{\varepsilon}{a} (A_1 + A_2) = C_1 + C_2
$$

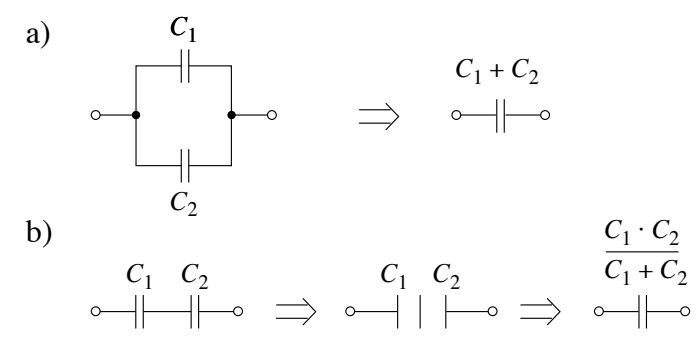

#### **Bild 3.2** Schaltung von Kapazitäten

- a) Parallelschaltung
- b) Serienschaltung

# **Parallel geschaltete Kapazitäten**  $C_{\rm P} = C_1 + C_2$  (3.2)

Besteht eine Anordnung aus zwei in Reihe geschalteten Kondensatoren mit den Kapazitäten  $C_1$  und  $C_2$ , die beide die gleiche Fläche *A* und unterschiedliche Elektrodenabstände  $a_1$  und  $a_2$  haben, so kann man die beiden inneren Elektroden zusammenfassen und schließlich ganz weglassen. Es gilt dann **(Bild 3.2b)**.

$$
C_1 = \varepsilon \frac{A}{a_1}
$$
  
\n
$$
C = \varepsilon \frac{A}{a_1 + a_2}
$$
  
\n
$$
\frac{1}{C} = \frac{1}{\varepsilon A} (a_1 + a_2) = \frac{1}{C_1} + \frac{1}{C_2}
$$

![](_page_2_Picture_342.jpeg)

Die Kapazitäten sind elektrischen Leitwerten vergleichbar. Durch Parallelschaltung werden sie vergrößert und durch Reihenschaltung verkleinert.

### **Beispiel 3.1**

Aus der Aufgabe 2.2 berechnen wir die Teilkapazitäten und bilden dann die Ersatzkapazitäten. Der Fall mit der Querschichtung nach Bild 2.6a entspricht der Serienschaltung. Es ergeben sich die Kapazitäten

$$
C_1 = \varepsilon_1 \frac{A}{a_1} = 8.8 \cdot 10^{-12} \frac{As}{Vm} \cdot \frac{1 \text{ m}^2}{0.5 \text{ mm}} = 17.6 \cdot 10^{-9} \text{ F}
$$
  
\n
$$
C_2 = 4 C_1 = 70.4 \cdot 10^{-9} \text{ F}
$$
  
\n
$$
C = \frac{C_1 C_2}{C_1 + C_2} = \frac{17.6 \cdot 70.4}{17.6 + 70.4} \cdot 10^{-9} \text{ F} = 14.1 \cdot 10^{-9} \text{ F}
$$

Lösung der Aufgabe 2.2 war 14 pF.

Die Längsschichtung nach Bild 2.6b entspricht der Parallelschaltung.

$$
C_1 = \varepsilon_1 \frac{A_1}{a} = 8.8 \cdot 10^{-12} \frac{As}{Vm} \cdot \frac{0.5 \text{ m}^2}{1 \text{ mm}} = 4.4 \cdot 10^{-9} \text{ F}
$$
  
\n
$$
C_2 = 4 C_1 = 17.6 \cdot 10^{-9} \text{ F}
$$
  
\n
$$
C = C_1 + C_2 = (4.4 + 17.6) \cdot 10^{-9} \text{ F} = 22 \cdot 10^{-9} \text{ F}
$$

Die Lösung der Aufgabe war 22,3 nF.

Jetzt sollten Sie selbst die Reihen- und Parallelschaltung von Kapazitäten üben, indem Sie zwei Aufgaben rechnen.

*Aufgabe 3.1*

In **Bild 3.3** ist eine Schaltung gegeben. Bestimmen Sie die Gesamtkapazität!

![](_page_3_Figure_7.jpeg)

**Bild 3.3** Kapazitätsnetzwerk

Liegt an dem Punkt 4 in Bild 3.3 eine Spannung gegenüber dem Bezugspunkt 0 an, so bildet sich in ihm eine Ladung, von der elektrische Flüsse <sup>Ψ</sup> ausgehen, die über die Punkte 3, 2 und 1 fließen, ohne dass auf diesen eine Ladung entsteht. Bei einem Netzwerk mit Leitwerten würde dies bedeuten: In dem Punkt 4 fließt von außen ein Strom, der über die Punkte 3, 2 und 1 fließt. In diese Punkte fließen aber von außen keine Ströme hinein.

*Aufgabe 3.2*

In **Bild 3.4** sind die drei Leiter einer 380-kV-Drehstrom-Freileitung gegeben. Die Koppelkapazitäten  $C_K$  zwischen zwei Leitern sind gleich, ebenso die Leiter-Erde-Kapazitäten C<sub>E</sub>. Für ein 1 km langes Stück 380-kV-Leitung gilt:  $C_K = 15$  nF,  $C_F = 10$  nF. Die Leiter-Erde-Spannung beträgt *U* = 220 kV. Den scheinbaren Widerspruch zwischen 220 kV und 380 kV hebe ich in Band 4 auf.